# View Job

**Regular Payroll** jobs are posted online on the UConn Careers page (jobs.uconn.edu). Applicants peruse jobs and click the <u>Apply now</u> link in the job to create an application.

*Special Payroll* candidates are sent a link from the department to apply for the special payroll job and the jobs are not publicly posted on the UConn Careers page (jobs.uconn.edu). The link is listed in the SP job under Notes/Documents. Applicants navigate to the link provided.

#### **NEW APPLICANT PROFILE – NO PROFILE IN PAGEUP**

#### **Create an Applicant Profile**

The first time an applicant applies in PageUp, a profile must be created by entering an email address. The email address can be a personal or work email. The candidate also must agree to the privacy notice which is available by clicking the **Privacy Notice** Link and **Next**.

**Note:** If the applicant has applied in the past, they use the same email address as in the previous application. (See section for Returning Applicants and the end of this document.)

| UC | onn Careers                                                                                                    |
|----|----------------------------------------------------------------------------------------------------|
|    | Begin Application                                                                                                    |
|    | E-mail address:                                                                                                    |
|    | <ul> <li>By continuing, you agree that you have read our<br/>Privacy Notice</li> <li>Next</li> </ul>                                                |
|    | Existing applicants:<br>If you have previously applied for a position with us, please<br>use the same e-mail address as your previous application.  |
|    | This will assist us in processing your application as quickly<br>as possible. You can update your e-mail address upon<br>starting your application. |

**Document Upload for New Profile:** Applicant uploads their resume file and the system parses the information and prepopulate some of the profile fields.

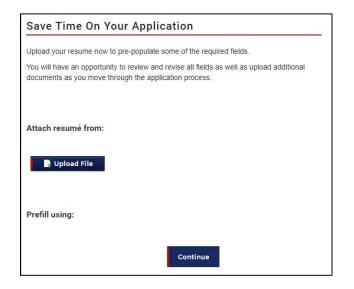

*Personal Details:* The example profile was successfully pre-filled as noted in the top banner. The applicant must fill in the remaining required fields (marked with an asterisk), then click **Save and Continue.** 

| Pre-filling of ye | our applicant profile was succ             | cessful!    |
|-------------------|--------------------------------------------|-------------|
|                   | Title:                                     | Select 🗸    |
|                   | First name:*                               | John        |
|                   | Middle name:                               |             |
|                   | Last name: *                               | Smith       |
|                   | Preferred name:                            |             |
|                   |                                            |             |
|                   | Have you ever been<br>employed by UCONN?:* |             |
|                   | Password: *                                |             |
|                   | Confirm password:*                         |             |
|                   | Password strength:                         | Not entered |

*Personal Details Fields:* Remaining required fields must be entered prior to moving forward.

| Personal Details                             |                                 |
|----------------------------------------------|---------------------------------|
| Pre-filling of your applicant profile was su | iccessful!                      |
|                                              |                                 |
| Title:                                       | Select 💌                        |
| First name:*                                 | John                            |
| Middle name:                                 |                                 |
| Last name: *                                 | Smith                           |
| Preferred name:                              |                                 |
| E-mail address:*                             | johnsmith@gmail.com             |
| Confirm e-mail<br>address:*                  |                                 |
| Home address:*                               | 1 Main Street                   |
|                                              |                                 |
| City:*                                       | Storrs                          |
| Country:*                                    | United States                   |
| State / District:*                           | •                               |
| Postcode/ZIP:                                | 06269                           |
| Phone number XXX-<br>XXX-XXXX:*              | (860) 488-5555                  |
| Have you ever been<br>employed by UCONN?:*   | -                               |
| Password:*                                   |                                 |
| Confirm password:*                           |                                 |
| Password strength:                           | Not entered                     |
| 1                                            | Save And Continue Save And Exit |

Education: Highest Level of Education is selected from the drop down menu, and then click Continue.

| Voluntary Self Identification of Prote | ibility (page 1) > Voluntary Self-Identificat<br>ected Veteran Status > Submit |          |
|----------------------------------------|--------------------------------------------------------------------------------|----------|
| Education                              |                                                                                |          |
| Please detail your highest             | level of education below.                                                      |          |
| Highest Level Of Educa                 | tion                                                                           |          |
|                                        |                                                                                |          |
| Type of education:                     | Select if relevant                                                             | -        |
| Type of education:                     | Select if relevant                                                             | <u>·</u> |
| Type of education:                     |                                                                                | und Exit |

Image note: Applicants can navigate back/forward in the application by clicking the section link at the top listed as Save and jump to:

**Note:** Additional fields may displayed based on the selected *Type of Education*.

## College/University Graduate

## Vocational Studies

| Please detail your highest | level of education below.     | Please detail your highest | level of education below. |   |
|----------------------------|-------------------------------|----------------------------|---------------------------|---|
| Highest Level Of Educa     | tion                          | Highest Level Of Educa     | ition                     |   |
| Type of education:         | College / University Graduate | Type of education:         | Vocational Studies        | • |
| Degree type:               | Select                        | Degree type:               | Select                    | - |
| Major:                     | ( <u>#)</u>                   | Institution:               |                           |   |
| Institution:               |                               |                            |                           |   |

#### High School or equivalent

| Please detail your highest | level of education below. |  |
|----------------------------|---------------------------|--|
| Highest Level Of Educat    | ion                       |  |
| Type of education:         | High School or equivalent |  |
| Institution:               |                           |  |

**Application Materials - Document Uploads:** The fields displayed for the document uploads are dependent on the type of application selected in the job. Special Payroll jobs default with the general Application. Regular Payroll jobs display as either the general Application or the Detailed Application.

**Application Example: Resume Upload** is required. Applicants have the option to add additional documents as needed.

| Document Uploads                                                                           |                                                                               |  |  |  |  |  |
|--------------------------------------------------------------------------------------------|-------------------------------------------------------------------------------|--|--|--|--|--|
| Please attach any additional documents as                                                  | Please attach any additional documents as required per the job advertisement. |  |  |  |  |  |
| Incomplete applications may not be consid                                                  | Incomplete applications may not be considered.                                |  |  |  |  |  |
| Resume Upload*                                                                             | RESUME.docx (12kb) Delete                                                     |  |  |  |  |  |
| Do you have additional documents you would<br>like to upload to complete your application? | Select                                                                        |  |  |  |  |  |
| Contin                                                                                     | nue Save And Exit                                                             |  |  |  |  |  |

**Detailed Application Example:** Three uploads are required – **Resume/CV Upload, Cover Letter Upload, and Contact Information For Professional References**. Applicants have the option to add additional documents as needed.

|   | Do | ocument Uploads                                                                                                    |  |  |  |  |
|---|----|----------------------------------------------------------------------------------------------------|--|--|--|--|
|   |    | Please attach any additional documents as required per the job advertisement<br>Incomplete applications may not be considered. |  |  |  |  |
|   | >  | Resume/CV Upload* Test.docx (11kb) DELETE                                                                                      |  |  |  |  |
| _ | >  | Cover Letter Upload*                                                                                                    |  |  |  |  |
|   | >  | Contact Information For Professional References*                                                                               |  |  |  |  |
|   |    | Do You Have Additional Documents You Would<br>Like To Upload To Complete Your Application?                                     |  |  |  |  |
|   |    | CONTINUE Save and exit                                                                                                    |  |  |  |  |

*Additional Document for Application:* When the application selects yes for additional documents, they then select the number of additional documents. The upload fields display.

| Resume Upload *                                                                         | TEST F | RESUME.docx (12kb) Delete |
|-----------------------------------------------------------------------------------------|--------|---------------------------|
| Do you have additional documents you would like to upload to complete your application? | Yes    | •                         |
| How many additional documents would you like to upload?                                 | 2      | -                         |
| Additional Document for Application*                                                    |        | Ipload File               |
| Additional Document for Application*                                                    | P      | Ipload File               |
|                                                                                         |        |                           |

**Special Payroll Compliance Questions:** Special Payroll jobs display the below UConn Compliance Questions and the fields are required.

| UConn Compliance Questions                                                                                                    |
|----------------------------------------------------------------------------------------------------|
| Do you currently work for another State of Connecticut agency, including another department at UConn?*                                                                                                    |
| Yes                                                                                                    |
| No                                                                                                    |
| At the time of this appointment, are you/will you be a State of Connecticut Retiree?*                                                                                                    |
| O Yes                                                                                                    |
| No                                                                                                    |
| Do you currently have a family member that is employed by UConn? Per University policy, family member is defined as spouse, child, step-child, child's spouse, parent, brother, sister, brother-in-law, sister-in-law, dependent relative, or a relative domiciled in employee's household.* |
| O Yes                                                                                                    |
| © No                                                                                                    |
| Continue Save And Exit                                                                                                    |

For compliance question(s) marked with a **Yes** response, additional applicable fields are required:

| Do you currently work for another State of Connecticut agency, including another | Do you currently have a family member that is employed by UConn? Per University<br>policy, family member is defined as spouse, child, step-child, child's spouse, parent, |
|----------------------------------------------------------------------------------|----------------------------------------------------------------------------------------------------|
| department at UConn?*                                                            | brother, sister, brother-in-law, sister-in-law, dependent relative, or a relative domiciled in<br>employee's household.*                                                  |
| Yes     No                                                                       | Yes                                                                                                    |
| 704 8472                                                                         | © No                                                                                                    |
| Please provide your employee id: *                                               | Please provide your family member's first and last name: *                                                                                                    |
| Please identify which state agency: *                                            | Please identify the relationship with your family member (i.e. spouse, parent, sibling, etc.):*                                                                           |
| Please provide your state payroll title: *                                       |                                                                                                    |
|                                                                                  | Please provide the name of your family member's department at UConn*                                                                                                    |
|                                                                                  |                                                                                                    |

r

| At the time of this appointment, are you/will you be a State of Connecticut Retiree?* |  |
|---------------------------------------------------------------------------------------|--|
| Yes                                                                                   |  |
| © No                                                                                  |  |
| Please identify the name of the state agency you retired from: *                      |  |
| Please provide the year you retired from the State of Connecticut: *                  |  |
|                                                                                       |  |

Page /

**Voluntary Forms:** The following forms/fields are voluntary and applicants can check the selections as applicable, or leave blank and continue through the application.

| Voluntary Demographic Questions                                   |                                                                                                    |
|-------------------------------------------------------------------|----------------------------------------------------------------------------------------------------|
|                                                                   | portunity efforts, our institution conducts a survey of all job applica<br>and its contents are confidential to Human Resources. We do, hov<br>ate the following section. |
| You may choose "Not Disclosed" if you do not wish                 | to pro <mark>vi</mark> de the information.                                                                                                    |
| Gender:                                                           |                                                                                                    |
| O Male                                                            |                                                                                                    |
| Female                                                            |                                                                                                    |
| O Not Disclosed                                                   |                                                                                                    |
| Are you Hispanic or Latino?                                       |                                                                                                    |
| Click for Category Definitions.                                   |                                                                                                    |
| © Yes                                                             |                                                                                                    |
| © No                                                              |                                                                                                    |
| Not Disclosed                                                     |                                                                                                    |
| Race Category: Please select all relevant options th<br>identify. | nat describes your race/ethnicity category with which you primarily                                                                                                    |
| American Indian or Alaska Native                                  | 💷 Asian                                                                                                    |
| Black or African American                                         | Native Hawaiian or Other Pacific Islander                                                                                                    |
| White                                                             | Not Disclosed                                                                                                    |

Voluntary Self-Identification of Disability

Form CC-305 OMB Control Number 1250-0005 Expires 1/31/2020 Page 1 of 2

# Why are you being asked to complete this form?

Because we do business with the government, we must reach out to, hire, and provide equal opportunity to qualified people with disabilities. (i) To help us measure how well we are doing, we are asking you to tell us if you have a disability or if you ever had a disability. Completing this form is voluntary, but we hope that you will choose to fill it out. If you are applying for a job, any answer you give will be kept private and will not be used against you in any way.

If you already work for us, your answer will not be used against you in any way. Because a person may become disabled at any time, we are required to ask all of our employees to update their information every five years. You may voluntarily selfidentify as having a disability on this form without fear of any punishment because you did not identify as having a disability earlier.

# How do I know if I have a disability?

You are considered to have a disability if you have a physical or mental impairment or medical condition that substantially limits a major life activity, or if you have a history or record of such an impairment or medical condition. Disabilities include, but are not limited to:

| •<br>Blindness | Autism                                     | Bipolar disorder           | Post-traumatic stress disorder (PTSD)             |
|----------------|--------------------------------------------|----------------------------|---------------------------------------------------|
| •<br>Deafness  | Cerebral palsy                             | Major depression           | Obsessive compulsive disorder                     |
| Cancer         | HIV/AIDS                                   | Multiple sclerosis (MS)    | Impairments requiring the use of a wheelchair     |
| Diabetes       | Schizophrenia                              | Missing limbs or partially | Intellectual disability (previously called mental |
| Epilepsy       | <ul> <li>Muscular<br/>dystrophy</li> </ul> | missing limbs              | retardation)                                      |

Please select one of the options below:

- YES, I HAVE A DISABILITY (or previously had a disability)
- NO, I DON'T HAVE A DISABILITY
- I DON'T WISH TO ANSWER

Voluntary Self-Identification of Disability

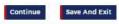

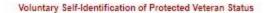

This employer is a Government contractor subject to the Vietnam Era Veterans' Readjustment Assistance Act of 1974, as amended by the Jobs for Veterans Act of 2002, 38 U.S.C. 4212 (VEVRAA), which requires Government contractors to take affirmative action to employ and advance in employment: (1) disabled veterans; (2) recently separated veterans; (3) active duty wartime or campaign badge veterans; and (4) Armed Forces service medal veterans.

These classifications are defined as follows:

- A "disabled veteran" is one of the following:
  - A veteran of the U.S. military, ground, naval or air service who is entitled to compensation (or who but for the receipt
    of military retired pay would be entitled to compensation) under laws administered by the Secretary of Veterans
    Affairs; or
  - A person who was discharged or released from active duty because of a service-connected disability.
- A "recently separated veteran" means any veteran during the three-year period beginning on the date of such veteran's
  discharge or release from active duty in the U.S. military, ground, naval, or air service.
- An "active duty wartime or campaign badge veteran" means a veteran who served on active duty in the U.S. military, ground, naval or air service during a war, or in a campaign or expedition for which a campaign badge has been authorized under the laws administered by the Department of Defense.
- An "<u>Armed Forces service medal veteran</u>" means a veteran who, while serving on active duty in the U.S. military, ground, naval or air service, participated in a United States military operation for which an Armed Forces service medal was awarded pursuant to Executive Order 12985.

Protected veterans may have additional rights under USERRA—the Uniformed Services Employment and Reemployment Rights Act. In particular, if you were absent from employment in order to perform service in the uniformed service, you may be entitled to be reemployed by your employer in the position you would have obtained with reasonable certainty if not for the absence due to service. For more information, call the U.S. Department of Labor's Veterans Employment and Training Service (VETS), toll-free, at 1-886-4-USA-DOL.

If you believe you belong to any of the categories of protected veterans listed above, please indicate by checking the appropriate box below. As a Government contractor subject to VEVRAA, we request this information in order to measure the effectiveness of the outreach and positive recruitment efforts we undertake pursuant to VEVRAA.

Veteran Status

Please select one of the options below:

- I identify as one or more of the classifications of protected veteran listed.
- I am a protected veteran, but I choose not to self-identify the classifications to which I belong.
- I am not a protected veteran.
- I am not a veteran.

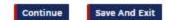

**Submit Application:** If any mandatory fields were missed, the system notes the missing fields in the red banner. The applicant must fill in the fields prior to submitting.

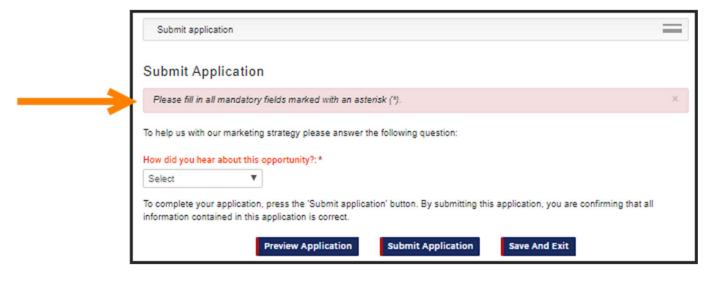

*Saved Application:* Applicants can save their applications and display in the portal as Incomplete Applications. Using the Complete Application button returns to the application page for further editing and submission.

| UConn Careers                                                                                                    |                               |
|----------------------------------------------------------------------------------------------------|-------------------------------|
| Welcome John!                                                                                                    |                               |
| Thank you for your interest in a career opportunity at UCo<br>recent employment applications.<br>You may review additional job openings at our UConn Car<br>workforce@uconn.edu with questions. |                               |
| Incomplete Applications                                                                                                    |                               |
| TRAINING: Regular Payroll Onboarding (493459)     Exec VP Admin and CFO                                                                                                    | Complete Application Withdraw |
| Submitted Applications                                                                                                    | *                             |
| You have no completed applications.                                                                                                    |                               |

*Submitted Application:* A submission confirmation displays on the page and applicants can view under the Submitted Applications section on the portal.

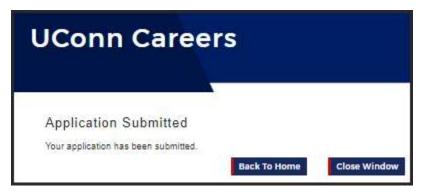

Applicants can *Withdraw* their submitted application – once withdrawn, the applicant cannot undo. Applicants can reapply when the job is actively posted.

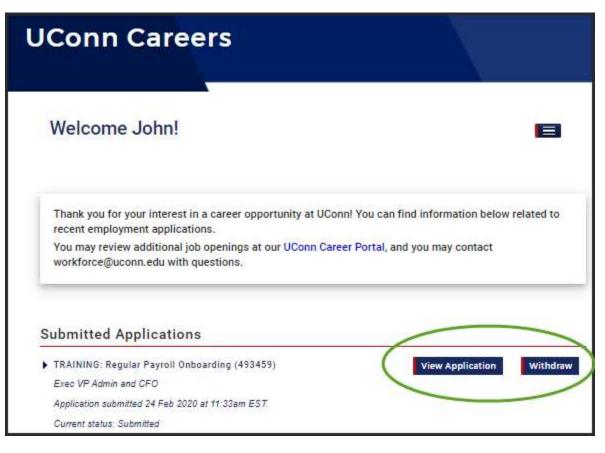

#### **RETURNING APPLICANT PROFILE – PROFILE CREATED FOR PRIOR APPLICATION**

**<u>Returning Applicant Profile</u>**: Returning applicants applying for another job, log in using the email address and password used for the prior application. The Profile, Education pages display for updates, then save and continue.

| Personal Details |                                         |                     |                                 |
|------------------|-----------------------------------------|---------------------|---------------------------------|
|                  |                                         |                     |                                 |
|                  | The                                     |                     |                                 |
|                  | Title:                                  | Select              | •                               |
|                  | First name:*                            | John                |                                 |
|                  | Middle name:                            |                     |                                 |
|                  | Last name:*                             |                     |                                 |
|                  |                                         | Smith               |                                 |
|                  | Preferred name:                         | John                |                                 |
|                  |                                         |                     |                                 |
|                  |                                         |                     |                                 |
|                  | E-mail address:*                        | johnsmith@gmail.com |                                 |
|                  | Confirm e-mail address:*                | johnsmith@gmail.com |                                 |
|                  | Home address:*                          | 1 Main Street       |                                 |
|                  |                                         |                     |                                 |
|                  |                                         |                     |                                 |
|                  | City:*                                  | Storrs              |                                 |
|                  | Country: *                              | United States       | •                               |
|                  | State / District:*                      |                     |                                 |
|                  |                                         |                     |                                 |
|                  | Postcode/ZIP:                           | 06269               |                                 |
|                  |                                         |                     |                                 |
|                  |                                         |                     |                                 |
|                  | Phone number XXX-XXX-XXXX:*             | (880) 488-5555      |                                 |
|                  |                                         |                     |                                 |
|                  |                                         |                     | _                               |
|                  | Have you ever been employed by UCONN?:* | Never employed      | •                               |
|                  |                                         |                     |                                 |
|                  |                                         |                     | Save And Continue Save And Exit |
|                  |                                         |                     |                                 |
| T                | Education                               |                     |                                 |
|                  | Education                               |                     |                                 |

| Please detail your highest | level of education below. |        |
|----------------------------|---------------------------|--------|
| Highest Level Of Educa     | tion                      |        |
| Type of education:         | College / University G    | radu 💌 |
| Degree type:               | Doctorate                 | -      |
| Major:                     |                           | A      |
| Institution:               | Yale University           |        |

<u>Create Application</u>: Returning applicants complete the remaining fields including additional attachments, voluntary forms.

**Document Uploads for Returning Applicants:** The applicant is required to either use the most recently used resume or upload a new file. To select the most recent saved in the system, the applicants clicks **Most Recent Resume** button.

|                                                                                            | nent Uploads > UConn Compliance Questions > Voluntary Demographic Questions ><br>tion of Disability > Voluntary Self Identification of Protected Veteran Status > Submit |
|--------------------------------------------------------------------------------------------|----------------------------------------------------------------------------------------------------|
| Document Uploads                                                                           |                                                                                                    |
| Please attach any additional documents a                                                   | as required per the job advertisement.                                                                                                    |
| Incomplete applications may not be cons                                                    | idered.                                                                                                    |
| Resume Upload *                                                                            | Most Recent Resume Assr updated: 34 Pas-2020 Or - Upload File                                                                                                    |
| Do you have additional documents you would<br>like to upload to complete your application? | Select   tinue Save And Exit                                                                                                    |

**Continue Application to Submit:** The remaining application sections follow the same steps as new applicants beginning on *page 5* of this document.